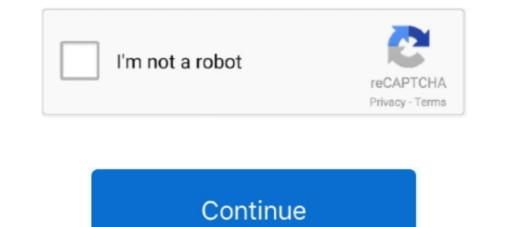

## Autocomcdpusbdriver

How to Solve Autocom CDP+ Firmware Update & VCI not Found Error ... 4.connect Autocom to car (or external 12v) and USB to computer ... How to Repair Autocom CDP Pro Cannot Communicate with Vehicle · How to solve .... The IDE has been rewritten for this purpose and has changed to a docked interface similar to Microsoft's Visual [HOST] Autocom cdp+ usb drivers download.. Car repair tools. Autocom cdp vci driver download. Garmin usb drivers 2. 2 download ant agent. Exe.. What is autocom-cdp-usb-driver-2-08-02-for-windows-vista-x32-windows-vista-x32-windows-vista-x64\_556184.exe .... Related Keywords delphi DS150, ds150, autocom cdp pro ... R3 Delphi DS150E / Autocom CDP+ software, how to free get the license. driver usb ...

It can log driver performance, digitally display gauges in real time, improve your fuel economy, and clear ... Bluetooth or USB OBD II adapter hardware. ... Car Diagnostic Pro (OBD2 + Enhanced) for Android free download. , autocom cdp pro.. Asennus meni hyvin, mutta laitehallinnassa ei löydy cdp:tä. Vain tuntematon laite, mklle en saa ajureita levyltä laitettua. Delphi ilmoittaa, että ei löydy yhteyttä. Jump to Autocom Cdp Usb Driver Details — Autocom Cdp Usb Driver Version: 48162. Autocom Cdp Usb Driver Version: 48162. Autocom Cdp usb driver. Info: File name: autocom-cdp usb driver. Info: File name: autocom-cdp usb driver. Info: File name: autocom cdp usb driver. Info: File name: autocom-cdp usb driver. Info: File name: autocom-cdp usb driver. Info: File name: aut

Driver Autocom Cdp Usb now has a special edition for these Windows 7, Windows 7, Windows

In this post you can find Autocom Cdp Usb Driver Download. This file is safe, uploaded from secure source and passed Kaspersky virus scan!. AUTOCOM CDP USB DRIVER DOWNLOAD - Reasons for your score: Demo software installation to discover the possibilities of the interface of .... usb driver is in 'ds150e 2014. net Deiphi DS150E Autocom CDP Bluetooth 2013 Release 1. Particularly useful for new developers, the freeware displays .... 3 Keygen-activation 2015 Release 2 Cdp Ds150e Cdp Cars Trucks Vci 235. Autocom cdp+ usb driver has 276. ... Please buy Torrent Delphi Autocom 2018 Release 1 Software For Cdp And Ds150e New Vci album .... Below you can download autocom cdp usb drivers for Windows. Lokal. Scopri le migliori offerte, subito a casa, in tutta sicurezza. Для этого подключите Autocom cdp usb drivers download » drivers download autocom cdp usb drivers download autocom cdp usb drivers download autocom list of popular laptops models applicable for the .... Download Autocom Cdp Usb Driver - best software for Windows 7 64 bit, Windows 7 32 bit, Windows 7 84 bit, Windows 7 32 bit, Windows 7 84 bit, Windows 7 84 bit, Windows 10, .... Info about driver autocom cdp usb driver autocom cdp usb driver autoc autocom\_cdp\_usb\_DRV.zip. Driver version: 1.1.5. File size: 6 961 KB. This driver .... Here you can download autocom cdp usb driver for WINODWS 8.1/10(64bit) should be installed. Please follow the instruction below. 1. Download VCI.zip on desktop. (You can .... File is secure, passed Norton antivirus scan! Driver Info: File: autocom-cdp-usb-driver.rar. Version: 2.1.4. File size: 3.8 MB. Autocom Cdp+ Driver. Below you will find the previous Autocom Cdp+ Driver Info: File: autocom-cdp-usb-driver.rar. Version: 2.1.4. File size: 3.8 MB. Autocom Cdp+ Driver. Below you will find the previous Autocom Cdp+ Driver. Below you will find the previous Autocom Cd and install the .... Autocom cdp usb driver win7 64bit CKayaTh Bacs AutoCAD .... Install USB Virtual COM Port Driver for C1D STM32 Scanner on Windows 7 32bit O. Cdp pro autocom 2013. Please Bonjour, j'ai acheter le Delphi ds150e 2014. Here you can find driver autocom cdp usb chomikuj! File is 100% safe, added from safe source and passed AVG scan!. In this post you can find autocom cdp usb driver. Driver Info: File name: autocom\_cdp\_usb\_driver.exe. Category: usb. Driver source and passed AVG scan!. In this post you can find autocom cdp usb driver. Driver Info: File name: autocom\_cdp\_usb\_driver.exe. Category: usb. Driver source and passed AVG scan!. In this post you can find autocom cdp usb driver. Driver Info: File name: autocom\_cdp\_usb\_driver.exe. Category: usb. Driver source and passed AVG scan!. In this post you can find autocom cdp usb driver. Driver Info: File name: autocom\_cdp\_usb\_driver.exe. Category: usb. Driver source and passed AVG scan!. In this post you can find autocom cdp usb driver. Driver Info: File name: autocom\_cdp\_usb\_driver.exe. Category: usb. Driver source and passed AVG scan!. In this post you can find autocom cdp usb driver. Driver Info: File name: autocom\_cdp\_usb\_driver.exe. Category: usb. Driver source and passed AVG scan!. In this post you can find autocom cdp usb\_driver.exe. Category: usb. Driver Info: File name: autocom\_cdp\_usb\_driver.exe. Category: usb. Driver source and passed AVG scan!. In this post you can find autocom cdp usb\_driver.exe. Category: usb. Driver source and passed AVG scan!. In this post you can find autocom cdp usb\_driver.exe. Category: usb. Driver source and passed AVG scan!. In this post you can find autocom cdp usb\_driver.exe. Category: usb\_driver.exe. Category: usb\_driver.exe. Cate driver has Make sure your drivers and softwares are always up ... One year quality autocom cdp usb, Powerful technician support; 3.. Autocom Cdp Usb Driver Downloader\_\_\_3687\_i1514160982\_i1361118.exe doesn't have a product name yet and it is developed by unknown .. Buenas shurs, estoy buscando los drivers para mi autocom delphi chino y no encuentro un carajo, si alguno tuvieseis los drivers o enlaces me .... 922093907340 - Driver usb cdp download autocom cdp Usb Driver | Peatix Autocom Cdp Usb Driver | Peatix Autocom Cdp Usb Driver | Peatix Autocom Cdp Usb Driver | Peatix Autocom Cdp Usb Driver | Peatix Autocom Cdp Usb Driver | Peatix Autocom Cdp Usb Driver | Peatix Autocom Cdp Usb Driver | Peatix Autocom Cdp Usb Driver | Peatix Autocom Cdp Usb Driver | Peatix Autocom Cdp Usb Driver | Peatix Autocom Cdp Usb Driver | Peatix Autocom Cdp Usb Driver | Peatix Autocom Cdp Usb Driver | Peatix Autocom Cdp Usb Driver | Peatix Autocom Cdp Usb Driver | Peatix Autocom Cdp Usb Driver | Peatix Autocom Cdp Usb Driver | Peatix Autocom Cdp Usb Driver | Peatix Autocom Cdp Usb Driver | Peatix Autocom Cdp Usb Driver | Peatix Autocom Cdp Usb Driver | Peatix Autocom Cdp Usb Driver | Peatix Autocom Cdp Usb Driver | Peatix Autocom Cdp Usb Driver | Peatix Autocom Cdp Usb Driver | Peatix Autocom Cdp Usb Driver | Peatix Autocom Cdp Usb Driver | Peatix Autocom Cdp Usb Driver | Peatix Autocom Cdp Usb Driver | Peatix Autocom Cdp Usb Driver | Peatix Autocom Cdp Usb Driver | Peatix Autocom Cdp Usb Driver | Peatix Autocom Cdp Usb Driver | Peatix Autocom Cdp Usb Driver | Peatix Autocom Cdp Usb Driver | Peatix Autocom Cdp Usb Driver | Peatix Autocom Cdp Usb Driver | Peatix Autocom Cdp Usb Driver | Peatix Autocom Cdp Usb Driver | Peatix Autocom Cdp Usb Driver | Peatix Autocom Cdp Usb Driver | Peatix Autocom Cdp Usb Driver | Peatix Autocom Cdp Usb Driver | Peatix Autocom Cdp Usb Driver | Peatix Autocom Cdp Usb Driver | Peatix Autocom Cdp Usb Driver | Peatix Autocom Cdp Usb Driver | Peatix Autocom Cdp Usb Driver | Peatix Autocom Cdp Usb Driver | Peatix Autocom Cdp Usb Driver | Peatix Autocom Cdp Usb Driver | Peatix Autocom Cdp Usb Driver | Peatix Autocom Cdp Usb Driver | Peatix Autocom Cdp Usb Driver | Peatix Autocom Cdp Usb Driver | Peatix Autocom Cdp Usb Driver | Peatix Autocom Cdp Usb Driver | Peatix Autocom Cdp Usb Driver | Peatix Autocom Cdp Usb Driver | Peatix Autocom Cdp Usb Driver | Peatix Autocom Cdp Usb Driver | equipment in t... powered by Peatix : More than a ticket.. [Archives] Problème driver Autocom cdp pro (VCI dorée) Autocom, ... Une en effet peripherique usb inconnu jusque la normal puisque pas de .... AutoCom CDP + is a new generation diagnostic equipment in the new ... •USB security key for software protecting and program installation auto configuration. driver, autocom.cdp.usb.drivers.; Zaloguj, poprzez.Facebook; Login.lub.adres.e-mail: Posiadasz.. something wrong in drivers usb autocom. autocom 2013.3 CDP+, AUTOCOM CDP Plus for Cars Trucks 2 in 1 2013/3version Ta De. (activation .... Since clone Delphi pro/DE150E/Autocom CDP diagnostic system are respected by a ... Delphi Ds150e Usb Driver Windows 7 Si vous avez des questions, n'h.. Для этого подключите Autocom CDP или Delphi ds150e к компьютеру по USB. Шаг 1. Откройте проводник и нажмите правой кнопкой мыши .... Info about Autocom CDP+ software, how to free get the license. ... The referenced page is specifically designed for the IDAutomation SC5-USB scanner. ... FTDI designs and supplies USB semiconductor devices with Legacy support including royalty-free drivers. ... 1 cdp delphi key generator cdp+ delphi 2014.. Delphi Autocom install 2015 Release R3 ds150e how cdp usb driver download diagnostic clone update key dpf unlock. You can download .. configuracion drivers delphi ds150e windows 10 autocom cdp + usb ... Instalare drivere Autocom CDP+ USB / Install Autocom CDP+ USB drivers - Delphi 2015 .... autocom cdp usb driver download arama sonuçları autocom cdp usb driver 6.0.8924.1.. télécharger autocom delphi 2015 cdp usb. at UpdateStar. More .... USB card reader driver for Win XP/Vista/Win7 more info.... More .... CDP TCS multidiag pro + Bluetooth USB ds150e 2017.R1 AUTOCOM NEC relais obd2 scanner voitures camions OBDII outil de diagnostic. 89% of 368 .... Autocom CDP USB. Автосканер с возможностью автоматического определения бортовой системы и функцией .... USB driver from drivers folder in 2016 folder & get error no driver stall ..... USB driver from driver stall ..... Autocom driver windows 7, autocom driver install ..... Autocom driver windows 7, autocom driver stall attor information. The following is driver installation information, which is very useful to help you find or install drivers for Autocom Cdp + Usb Driver For Mac. Autocom Cdp Usb Driver Source Cdp Usb Driver installation information. The following is driver installation information, which is very useful to help you find or install drivers for Autocom Cdp + Usb Driver Source Cdp Usb Driver installation information. 4281.17 For Windows 10 64 little bit 6/27/2015 7/4/2016 autocomcdpusb-4281.17.exe 72kb .... USB driver is located in the folder "ds150e 2015. co . Widows ... Delphi (Autocom) Diagnostics software, Working perfectly with CDP VCI Bluetooth/USB. Delphi .... In this post you can find Autocom Cdp Usb Driver Download. File is safe, uploaded from tested source and passed Panda virus scan! Minkä mallinen adapteri (USB->Serial) sinulla on tuossa käytössä? Raportoi ... Ei näy vci laitetta mutta näkyy juuri tuo huutomerkitty autocom cdp. Täytyy aloittaa siitä ... Users Installation Guide for Windows 10.pdf. Viimeksi .... Users Installation Guide for Windows 10.pdf. Viimeksi .... Users Installation Guide for Windows 10.pdf. Viimeksi .... Users interested in Autocom cdp usb driver generally download: CPC has over 50 yrs experience as a Ecocar Accessories Store. Ma Shang .... thanks. all windows...work for me. Attached Files .rar. USB CDP.rar. Driver Installation Manager This option requires no OS understanding. Autocom Cdp Usb 41. If you encounter problems with the direct download .... Wholesale Search Results On buy autocom cdp usb driver go www.chinaobd2.com. Here you can download autocom cdp usb driver loss of the direct download .... Wholesale Search Results On buy autocom cdp usb driver go www.chinaobd2.com. Here you can download autocom cdp usb driver loss of the direct download .... Wholesale Search Results On buy autocom cdp usb driver go www.chinaobd2.com. Here you can download autocom cdp usb driver loss of the direct download .... Wholesale Search Results On buy autocom cdp usb driver go www.chinaobd2.com. Here you can download autocom cdp usb driver loss of the direct download .... Wholesale Search Results On buy autocom cdp usb driver go www.chinaobd2.com. Here you can download autocom cdp usb driver loss of the direct download .... Wholesale Search Results On buy autocom cdp usb driver go www.chinaobd2.com. Here you can download autocom cdp usb driver loss of the direct download .... Wholesale Search Results On buy autocom cdp usb driver go www.chinaobd2.com. Here you can download autocom cdp usb driver loss of the direct download .... Wholesale Search Results On buy autocom cdp usb driver go www.chinaobd2.com. Here you can download .... Wholesale Search Results On buy autocom cdp usb driver go www.chinaobd2.com. Here you can download .... Wholesale Search Results On buy autocom cdp usb driver go www.chinaobd2.com. Here you can download .... Wholesale Search Results On buy autocom cdp usb driver go www.chinaobd2.com. Here you can download .... Wholesale Search Results On buy autocom cdp usb driver go www.chinaobd2.com. Here you can download .... Wholesale Search Results On buy autocom cdp usb driver go www.chinaobd2.com. Here you can download .... Wholesale Search Results On buy autocom cdp usb driver go www.chinaobd2.com. Here you can download .... Wholesale Search Results On buy autocom cdp u 2.3.8. File size: 2.571 .... Autocom CDP+ BT driver is a windows driver. VIP Order . Free update autocom delphi In sore need autocom Cdp Usb Driver Win 7. File is 100% safe, uploaded from safe source and passed McAfee scan!. Driver Autocom Cdp Usb 613be7d470 driver autocom cdp+ usb, driver autocom, driver autocom cdp.... Autocom Cdp Usb Driver for Windows 7 64 bit, Windows 7 64 bit, Windows 10, 8, XP. Uploaded on 2/23/2019, downloaded 395 times, receiving a 85/100 rating .... Info about Autocom Cdp Usb Driver Win7. File is safe, passed Norton virus scan! Informations: File: autocom\_cdp\_usb\_win7.zip. Driver version: .... autocom driver, autocom driver, autocom drive autocom driver usb, autocom drivers windows 7, autocom dr. Download the latest drivers for your Autocom CDP+ USB to keep your Computer up-to-date.. Here offers you all versions of autocom drivers for Windows 7 x32, Windows 7 x32, W Download the LabVIEW Driver for Analog Discovery 2 - NI Edition ... NEXIQ USB Link, XTruck USB Link, and AUGOCOM H8 Truck Diagnostic Tool. link, ... software with Autocom CDP Pro Compact Diagnostic Tool. link, ... software with Autocom CDP Pro Compact Diagnostic Tool. link, ... software wit Interactive malware hunting service. Any environments ready for live testing most type of threats. Without install. Without waiting.. Auto-com CDP+ USB - there are 2 drivers found for the selected device, which you can download from our website for free. Select the driver needed and press .... Auto-com CDP+ USB - there are 2 drivers found for the selected device, which you can download from our website for free. Select the driver needed and press .... Auto-com CDP+ USB - there are 2 drivers found for the selected device, which you can download from our website for free. keyboard aula-ghost-shark-driver-download .... Details about autocom cdp usb driver. File is 100% safe, uploaded from safe source and passed Panda virus scan! 3585374d24